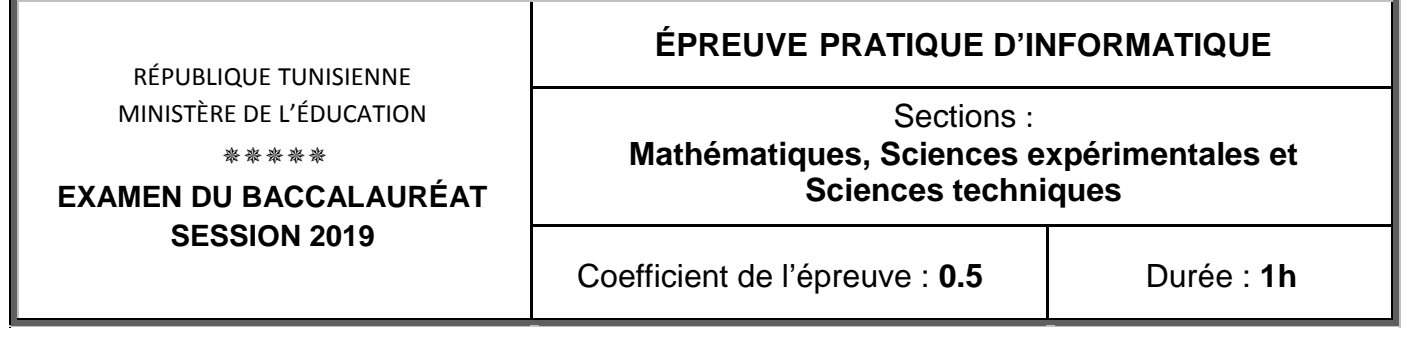

*Important* : *Dans le répertoire Bac2019, créez un dossier de travail ayant comme nom votre numéro d'inscription (6 chiffres) et dans lequel vous devez enregistrer, au fur et à mesure, tous les fichiers solutions de ce sujet.*

Le jeu de tir à l'arc consiste à tirer des flèches en utilisant un arc vers un endroit cible.

Un club de tir à l'arc organise une compétition entre ses joueurs. Cette compétition consiste à donner à chaque joueur trois essais de tir.

A chaque tir, le joueur gagne de **0** à **10** points selon l'endroit touché par la flèche sur une cible composée de **10** cercles concentriques comme l'illustre la figure ci-contre.

Après le 3ème essai, un score est calculé pour chaque joueur représentant la somme des résultats de ses trois essais, et ce pour classer les joueurs.

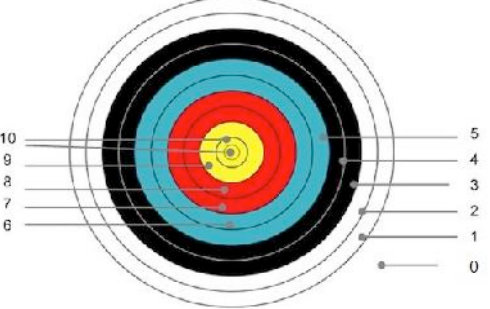

On se propose d'écrire un programme Pascal permettant :

- de remplir un tableau **A** par **N** noms de joueurs participant à cette compétition (avec  $2 < N < 20$ ),
- de calculer le score de chaque joueur sachant que le résultat d'un essai est un entier positif inférieur ou égal à **10**,
- d'afficher la liste des joueurs ainsi que les scores correspondants en commençant par le meilleur.

## *Exemple :*

Pour  $N = 4$  et le tableau **A** suivant :

**A** 
$$
\boxed{\text{Mohamed ABIDI}}
$$
  $\boxed{\text{Fatma AYADI}}$   $\boxed{\text{Anis OMRI}}$   $\boxed{\text{Imen LOUIZ}}$ 

En considérant que les résultats des trois essais ainsi que les scores calculés des quatre joueurs sont les suivants :

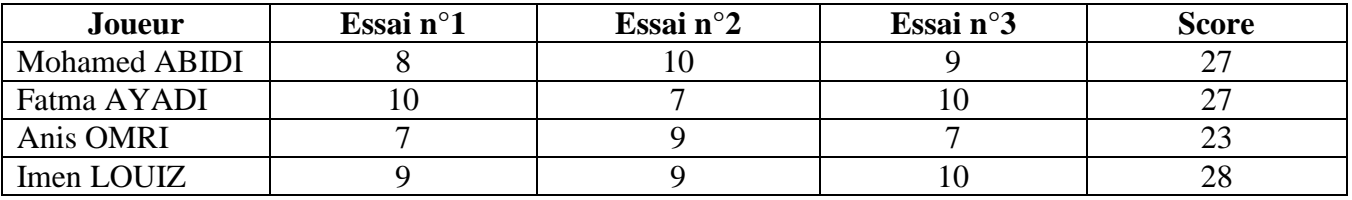

La liste des joueurs affichée sera la suivante :

Imen LOUIZ avec un score de 28

Mohamed ABIDI avec un score de 27

Fatma AYADI avec un score de 27

Anis OMRI avec un score de 23

Ci-après, un algorithme du programme principal dans lequel des modifications seront apportées pour répondre aux besoins cités ci-dessus :

- **0) Début TirArc**
- **1) Répéter**

**Ecrire ("Donner le nombre de joueurs : "), Lire (N)** 

**Jusqu'à (N dans [2..20])** 

**2) Pour i de 1 à N faire**

**Répéter** 

```
Ecrire ("Donner le nom du joueur n°", i," : "), Lire (A[i])
```
**Jusqu'à (FN Alpha (A[i]))** 

**Fin pour**

- **3) PROC Score (A, N)**
- **4) Fin TirArc**

## **Travail demandé :**

**1)** Traduire l'algorithme **TirArc** en Pascal et ajouter les déclarations nécessaires puis enregistrer le programme, dans votre dossier de travail, sous le nom "**TirArc0**".

**NB** : Il est recommandé de limiter la taille des éléments du tableau **A** à 30 caractères.

**2)** Dans votre dossier de travail, créer une deuxième copie de ce programme et l'enregistrer sous le nom "**TirArc1**".

Dans ce fichier :

- a- Transformer la séquence **2** en un module et apporter les modifications nécessaires dans le programme principal.
- b- Développer la fonction **Alpha** qui permet de vérifier si le nom d'un joueur est une suite de 30 lettres au maximum et pouvant contenir des espaces.
- c- Développer le module **Score** permettant :
	- de saisir les résultats des trois essais de chaque joueur et de calculer son score,
	- d'afficher la liste des joueurs ainsi que leurs scores selon un ordre décroissant des scores.

## **Grille d'évaluation**

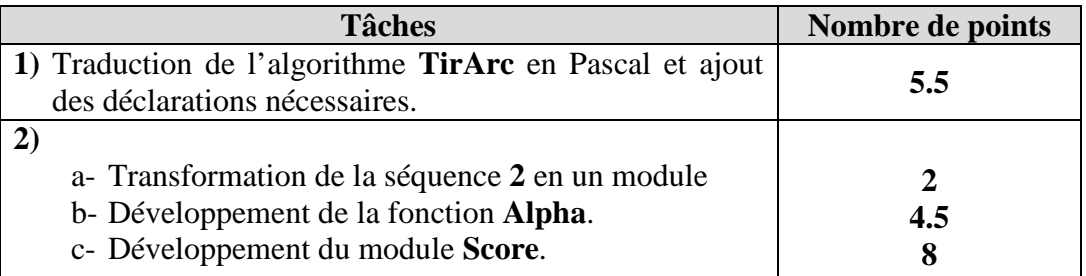